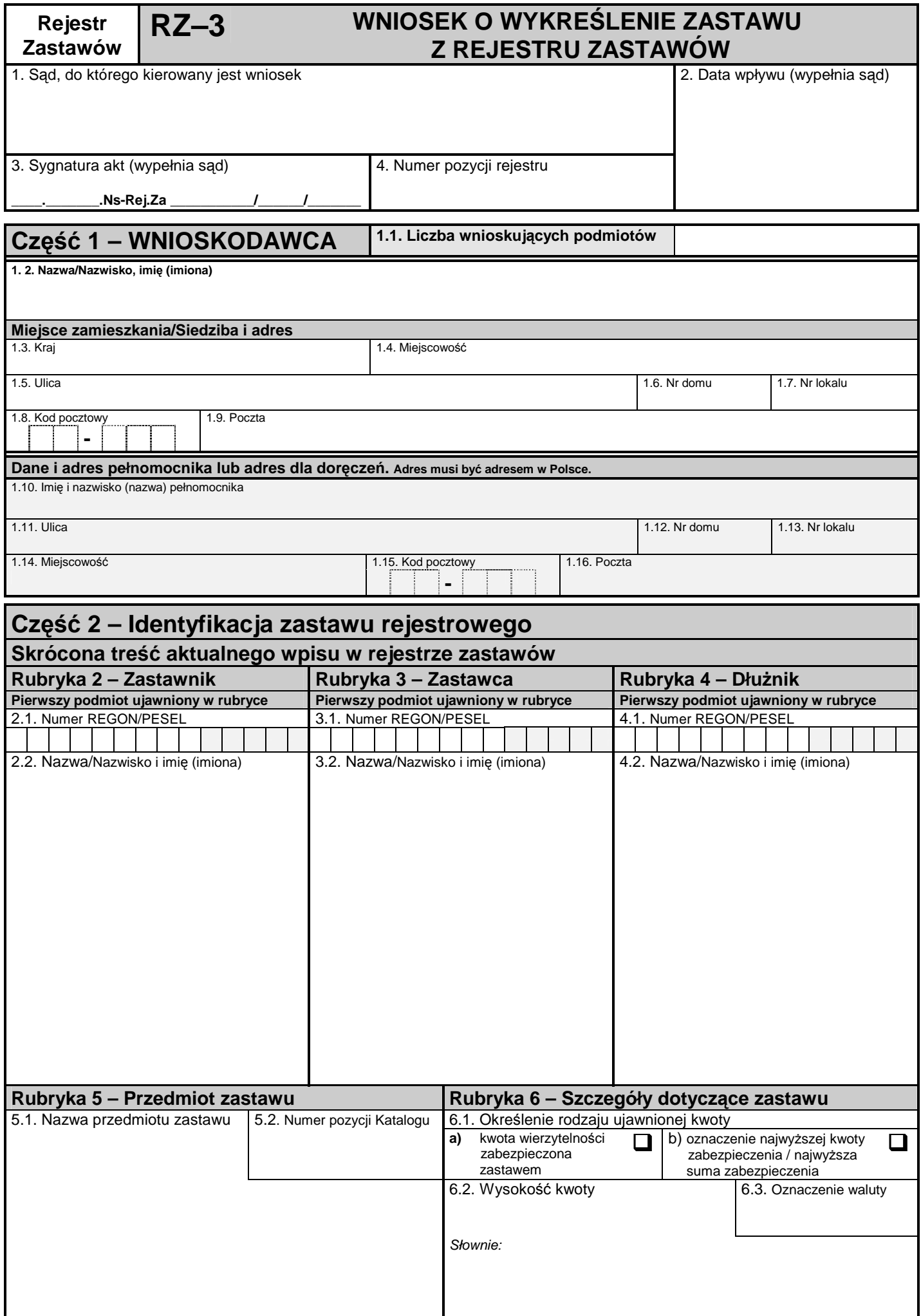

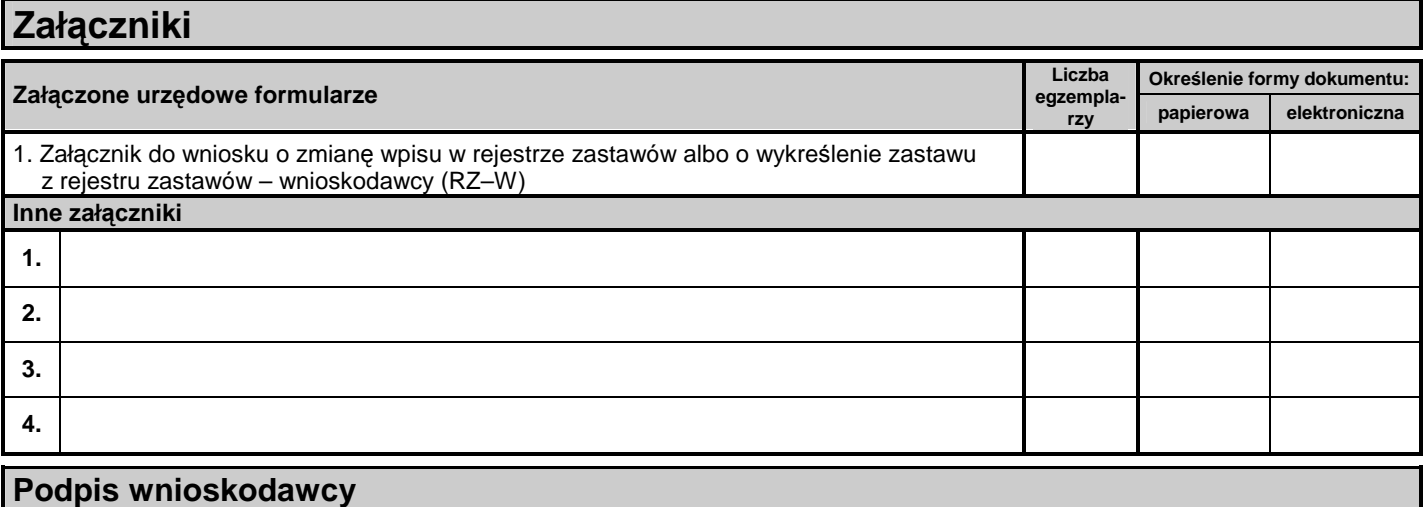

## **Obja**ś**nienia**

- 1) Formularz wypełnia się w języku polskim, czytelnie, na maszynie, komputerowo lub ręcznie, wielkimi, drukowanymi literami.
- 2) Pole, w którym nie wpisuje się żadnych danych, wykreśla się w sposób uniemożliwiający późniejsze dopisywanie.
- 3) W polu /1/ wskazuje się sąd, w którym składa się wniosek, a w polu /4/ należy podać numer pozycji rejestru zastawów, której dotyczy wniosek.
- 4) W Części 1 "Wnioskodawca":
- w polu /1.1/ wskazuje się, ile podmiotów występuje po stronie wnioskodawcy; dane pierwszego podmiotu wpisuje się w polach kolejnych (od /1.2/ do /1.9/), natomiast dane kolejnych podmiotów po stronie wnioskodawcy na załączniku o symbolu RZ-W; – w polach od /1.11/ do /1.16/ wpisuje się adres dla doręczeń wnioskodawcy, jeżeli jest inny niż adres zamieszkania/siedziby. Jeżeli wnioskodawca działa przez pełnomocnika, w polach od /1.10/ do /1.16/ wpisuje się dane dotyczące tego pełnomocnika.
- 5) Pola od /2.1/ do /6.3/ należy wypełnić zgodnie z wpisem aktualnie ujawnionym w rejestrze.
- 6) W polach od /2.1/ do /2.3/ należy podać dane pierwszego podmiotu ujawnionego w rejestrze w rubryce 2 "Zastawnik". Odpowiednio, w polach od /3.1/ do /3.2/ oraz od /4.1/ do /4.2/, należy podać dane pierwszych podmiotów ujawnionych w rejestrze w rubryce 3 "Zastawca" oraz rubryce 4 "Dłużnik".
- 7) W polach /5.1/ i /5.2/ oraz od /6.1/ do /6.3/ należy wpisać dane wynikające z odpowiednich pól rubryki 5 "Przedmiot zastawu" oraz rubryki 6 "Szczegóły dotyczące zastawu".
- 8) Wymieniając załączniki, należy określić forme dokumentu poprzez zakreślenie znakiem "**x**" odpowiedniego pola.
- 9) Podpis wnioskodawcy zarówno wniosek, jak i wszystkie dołączone urzędowe formularze załączników powinny być podpisane przez wszystkich wnioskodawców.
- 10) Do pisma procesowego należy dołączyć jego odpisy i odpisy załączników celem doręczenia ich uczestniczącym w sprawie osobom, a ponadto, jeżeli w sądzie nie złożono załączników w oryginale, po jednym odpisie każdego załącznika do akt sądowych.
- 11) Wniosek należy złożyć w biurze podawczym sądu lub przesłać pocztą.
- 12) Niezachowanie warunków formalnych pisma, które uniemożliwia nadanie mu dalszego biegu, powoduje wezwanie do uzupełnienia braków w terminie tygodniowym. Jeżeli braki nie zostaną w tym terminie uzupełnione, pismo podlega zwrotowi.